## Methods used in nanostructure modeling

I. Camps

Laboratório de Modelagem Computacional - LaModel,

Instituto de Ciências Exatas - ICEx. Universidade Federal de Alfenas - UNIFAL-MG,

Alfenas, Minas Gerais, Brasil

HPQC Labs, Waterloo, Canada icamps@unifal-mg.edu.br

March 3, 2023

#### Abstract

How many times you need to change your method description because you were "accused" of plagiarism from text you already published? I will use this preprint to add all the methods I currently used in running the simulations for my research works. Then, I will cite it as needed.

<span id="page-0-0"></span>Keywords: density functional theory, semiempirical, molecular dynamics, topology, tight binding.

### 1 Functionalizing Structures

In case of multiple functionalizations, populations of 10000 structures were generated for each system with the functional group (-OH, -COOH, etc.) added randomly to the surface sites. To choose a representative structure for each group/concentration, first, using OpenBabel software [\[1\]](#page-4-0), the extended-connectivity fingerprints (ECFP) with bond diameter four (ECFP4) [\[2\]](#page-4-1) was generated for each structure. ECFP4 was selected as it is currently one of the most used for similarity searching [\[3\]](#page-4-2). Then, the entropy of the binary fingerprint was calculated using the BiEntropy function [\[4\]](#page-4-3). This function is capable to identify order and disorder in binary strings. Finally, the most common structure was selected from the entropy distribution. Due to the volume of some groups (like -COOH) and the size of the base system used, it is only possible to add some percentage  $(5\%, 10\%, 15\%, 20\% \text{ and/or } 25\%)$  to cover the surface sites.

### 2 Metal nanoclusters

The metals considered here are in the form of isolated atoms and forming four–atom nanoclusters. In case of nanoclusters, were considered four different configurations: one dimensional linear chain (1DL, figure [1\(a\)\)](#page-1-0), one dimensional zigzag chain (1DZ, figure [1\(b\)\)](#page-1-1), two dimensional plane (2D, figure [1\(c\)\)](#page-1-2) and three dimensional tetrahedron (3D, figure [1\(d\)\)](#page-1-3). For notation completeness, the isolated atoms are labeled as 0D.

<span id="page-1-3"></span><span id="page-1-1"></span><span id="page-1-0"></span>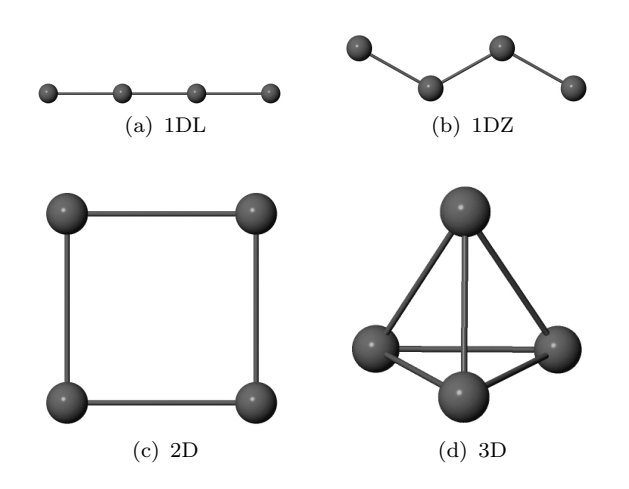

<span id="page-1-2"></span>Figure 1: Metal nanoclusters geometry: (a) one dimensional linear chain, (b) one dimensional zigzag chain, (c) two dimensional plane, and (d) three dimensional tetrahedron.

A script to generate the metal nanocluster is given in section [S1.](#page-0-0)

## 3 SIESTA

All the studies presented in this work were done using the density functional theory (DFT) [\[5\]](#page-4-4). We used the SIESTA software [\[6\]](#page-4-5) to optimize the geometry of the periodic structures and to calculate the electronic bands, density of states and binding energy. In this case, the generalized gradient approximation (GGA) was employed for the exchange-correlation potential using the PBE scheme [\[7\]](#page-4-6). The valence electrons were treated using a split-valence double- $\zeta$  basis set with polarization functions (DZP) [\[8\]](#page-4-7) whereas the core electrons were represented using the norm-conserving Troullier-Martins pseudo potentials [\[9\]](#page-4-8). The accuracy of the results was guaranteed via convergence studies on the mesh-cutoff energy and the number of k-points. The energy convergence for the systems was obtained for a mesh-cutoff of 500 Ry. For the number of k-points, the Brillouin zone was sampled in accordance with Monkhorst and Pack [\[10\]](#page-5-0) with a  $1 \times 1 \times 20$  k-point sampling set. All the properties were calculated on systems with fully relaxed atomic coordinates during geometry optimization until the Hellman-Feynman forces were below  $0.03 \text{ eV} \text{\AA}^{-1}$ .

The atomic charge distribution was also determined from first principle calculations. In this work, we examine the charge density distribution using the Hirshfeld partition scheme [\[11\]](#page-5-1) implemented in the SIESTA software. This partition scheme has proven to be highly insensitive to the choice of the basis set [\[11,](#page-5-1) [12\]](#page-5-2).

### 4 Charges

One of the properties that can be calculated within the quantum mechanical approach is the partial atomic charge distribution. To accomplish this task, there are several methodologies like (i) Mulliken population analysis [\[13,](#page-5-3) [14,](#page-5-4) [15,](#page-5-5) [16\]](#page-5-6), (ii) natural population analysis (NPA) [\[17\]](#page-5-7), (iii) the Breneman-Wiberg (BW) model [\[18\]](#page-5-8), (iv) Merz-Kollman-Singh (MKS) electrostatic potential derived charges [\[19,](#page-5-9) [20\]](#page-5-10), (v) the Bader partition scheme [\[21,](#page-5-11) [22,](#page-5-12) [23,](#page-5-13) [24\]](#page-5-14), (vi) the Voronoi partition scheme [\[25,](#page-5-15) [26\]](#page-6-0) and (vii) the Hirshfeld partition scheme [\[11\]](#page-5-1). (vii) the CM5 scheme [\[27\]](#page-6-1). However, none of them is universally accepted as the "best" for computing partial atomic charges.

### 5 xTB

To perform the calculations, we used the semiempirical tight binding method, as implemented in the xTB program [\[28,](#page-6-2) [29\]](#page-6-3). Within the xTB program, there are implemented three different methods called GFNn-xTB, with  $n = 0, 1, 2$ . GFN0-xTB [\[30\]](#page-6-4) is parameterized for all elements up to radon and includes only quantum mechanical contributions up to first–order, a classical electronegativity equilibration charge model and the atomic charge-dependent D4 dispersion correction to account for long range London correlation effects. GFN1-xTB uses similar second order with some terms up to third order approximations for the Hamiltonian and electrostatic energy as DFTB3 [\[31\]](#page-6-5). GFN2-xTB [\[32\]](#page-6-6) uses a multipole electrostatic treatment up to quadrupole terms and the latest D4 dispersion model [\[33\]](#page-6-7)

### 5.1 Docking

Using the automated Interaction Site Screening (aISS) [\[34\]](#page-6-8), we generated different intermolecular geometries of the complexes and subjected them to further genetic optimization. The main idea of aISS is to find the global energy minimum (energetically lowest structure) of the largest interaction between two molecules. Firstly, a step is run to search for pockets in molecule A and then, a screening for  $\pi - \pi$ stacking interactions along different directions in three dimensions (3D). The next step is a search for global orientations of molecule B on an angular grid around molecule A. We used the interaction energy (xTB-IFF) [\[35\]](#page-6-9) of each newly generated structure for ranking, and the genetic step was repeated ten times until the best complex was obtained. The best–ranked complexes were further subjected to structural optimization.

#### 5.2 Geometry optimization

All geometry optimizations were performed using the GFN2–xTB method, which is an accurate self– consistent method that includes multipole electrostatics and density–dependent dispersion contribu-tions [\[32\]](#page-6-6). Extreme optimization level was ensured, with a convergence energy of  $5 \times 10^{-8}$  E<sub>h</sub> and gradient norm convergence of  $5 \times 10^{-5}$  E<sub>h</sub>/a<sub>0</sub> (where a<sub>0</sub> is the Bohr radius).

### 6 Topological analysis

On topological analysis, one of the objectives is to determine the critical points. From the topological analysis point of view, critical points (CPs) are points where the gradient norm of the function value is zero. They are classified into four types depending on how the eigenvalues of Hessian matrix of real function are negative [\[21\]](#page-5-11).

The CPs identified as  $(3, -3)$  occurs when three eigenvalues of the Hessian matrix are negative. They positions are nearly identical to atomic positions thus they are called nuclear critical point (NCP).

If two eigenvalues of the Hessian are negative (second–order saddle point), they are represented as  $(3, -1)$ . For electron density analysis, they generally appear between atom pairs, thus they are called bond critical point (BCP). The value of the electron density ( $\rho$ ) and the sign of its Laplacian ( $\nabla^2 \rho$ ) can be related to the strength and type of the bonds formed [\[36\]](#page-6-10).

If one eigenvalue of the Hessian is negative (first–order saddle point), they are represented as  $(3, +1)$ . For electron density analysis, they generally appear in the center of a ring system, thus they are called ring critical point (RCP).

Finally, if none of the eigenvalues are negative (local minimum) they are represented as  $(3, +3)$ . For electron density analysis, they generally appear in the center of a cage system, thus they are called cage critical point (CCP).

One way to classify the strength of bond (covalent or non-covalent) is to look at the electron density  $(\rho)$ and the sign of its Laplacian  $(\nabla^2 \rho)$ . Values of  $\rho > 0.20 \, a.u.$  indicate a covalent bond whereas  $\rho < 0.10 \, a.u.$ indicate a non-covalent bond. On the other hand, if  $\nabla^2 \rho < 0$ , the bond can be classified as covalent and if  $\nabla^2 \rho > 0$  can be classified as non covalent [\[36\]](#page-6-10). The ELF index is related to the electron movement confinement. Its value is in the range of  $[0, 1]$ . Large values mean that electrons are greatly localized indicating the presence of a covalent bond. The LOL index is another function for locating high localized regions [\[37\]](#page-7-0). Values of LOL index are also in the range of [0, 1]. Smaller (large) values usually appear in boundary (inner) regions.

## 7 Conclusion

We described here the main methods we currently use when running our computer simulations during our research.

## References

- <span id="page-4-0"></span>[1] N. M. O'Boyle, M. Banck, C. A. James, C. Morley, T. Vandermeersch, G. R. Hutchison, Open Babel: An open chemical toolbox, J. Cheminf. 3 (2011). [doi:10.1186/1758-2946-3-33](https://doi.org/10.1186/1758-2946-3-33).
- <span id="page-4-1"></span>[2] D. Rogers, M. Hahn, Extended-connectivity fingerprints, J. Chem. Inf. Model. 50 (2010) 742–754 (2010). [doi:10.1021/ci100050t](https://doi.org/10.1021/ci100050t).
- <span id="page-4-2"></span>[3] G. Maggiora, M. Vogt, D. Stumpfe, J. Bajorath, Molecular similarity in medicinal chemistry, J. Med. Chem. 57 (2014) 3186–3204 (2014).
- <span id="page-4-3"></span>[4] G. Croll, BiEntropy, TriEntropy and primality, Entropy 22 (2020) 311 (2020). [doi:10.3390/](https://doi.org/10.3390/e22030311) [e22030311](https://doi.org/10.3390/e22030311).
- <span id="page-4-4"></span>[5] R. M. Martin, Electronic structure: Basic theory and practical methods, Cambridge University Press, 2020 (2020). [doi:10.1017/9781108555586](https://doi.org/10.1017/9781108555586).
- <span id="page-4-5"></span>[6] J. Soler, E. Artacho, J. Gale, A. García, J. Junquera, P. Ordejón, D. Sánchez-Portal, The SIESTA method for ab-initio order-N materials simulation, J. Phys. Condens. Matter 14 (2002) 2745–2779 (2002). [doi:10.1088/0953-8984/14/11/302](https://doi.org/10.1088/0953-8984/14/11/302).
- <span id="page-4-6"></span>[7] J. P. Perdew, K. Burke, M. Ernzerhof, Generalized gradient approximation made simple, Phys. Rev. Lett. 77 (1996) 3865–3868 (1996). [doi:10.1103/PhysRevLett.77.3865](https://doi.org/10.1103/PhysRevLett.77.3865).
- <span id="page-4-7"></span>[8] E. Artacho, D. Sánchez-Portal, P. Ordejón, A. García, J. M. Soler, Linear-scaling ab-initio calculations for large and complex systems, Phys. Stat. Sol. (b) 215 (1999) 809–817 (1999). [doi:](https://doi.org/10.1002/(SICI)1521-3951(199909)215:1<809::AID-PSSB809>3.0.CO;2-0) [10.1002/\(SICI\)1521-3951\(199909\)215:1<809::AID-PSSB809>3.0.CO;2-0](https://doi.org/10.1002/(SICI)1521-3951(199909)215:1<809::AID-PSSB809>3.0.CO;2-0).
- <span id="page-4-8"></span>[9] N. Troullier, J. L. Martins, Efficient pseudopotentials for plane-wave calculation, Phys. Rev. B 43 (1991) 1993–2006 (1991). [doi:10.1103/PhysRevB.43.1993](https://doi.org/10.1103/PhysRevB.43.1993).
- <span id="page-5-0"></span>[10] H. J. Monkhorst, J. D. Pack, Special points for Brillouin-zone integrations, Phys. Rev. B 13 (1976) 5188–5192 (1976). [doi:10.1103/PhysRevB.13.5188](https://doi.org/10.1103/PhysRevB.13.5188).
- <span id="page-5-1"></span>[11] F. L. Hirshfeld, Bonded-atom fragments for describing molecular charge densities, Theor. Chim. Acta 44 (1977) 129–138 (1977). [doi:10.1007/BF00549096](https://doi.org/10.1007/BF00549096).
- <span id="page-5-2"></span>[12] F. Martin, H. Zipse, Charge distribution in the water molecule. A comparison of methods, J. Comput. Chem. 26 (2005) 97–105 (2005). [doi:10.1002/jcc.20157](https://doi.org/10.1002/jcc.20157).
- <span id="page-5-3"></span>[13] R. Mulliken, Electronic population analysis on LCAO–MO molecular wave functions. I, J. Chem. Phys. 23 (1955) 1833–1840 (1955).
- <span id="page-5-4"></span>[14] R. Mulliken, Electronic population analysis on LCAO–MO molecular wave functions. II. Overlap populations, bond orders, and covalent bond energies, J. Chem. Phys. 23 (1955) 1841–1846 (1955).
- <span id="page-5-5"></span>[15] R. Mulliken, Electronic population analysis on LCAO-MO molecular wave functions. III. Effects of hybridization on overlap and gross AO populations, J. Chem. Phys. 23 (1955) 2338–2342 (1955).
- <span id="page-5-6"></span>[16] R. Mulliken, Electronic population analysis on LCAO-MO molecular wave functions. IV. Bonding and antibonding in LCAO and valence-bond theories, J. Chem. Phys. 23 (1955) 2343–2346 (1955).
- <span id="page-5-7"></span>[17] A. E. Reed, R. B. Weinstock, F. Weinhold, Natural population analysis, J. Chem. Phys. 83 (1985) 735–746 (1985).
- <span id="page-5-8"></span>[18] C. M. Breneman, K. B. Wiberg, Determining atom-centered monopoles from molecular electrostatic potentials. The need for high sampling density in formamide conformational analysis, J. Comp. Chem. 11 (1990) 361–373 (1990).
- <span id="page-5-9"></span>[19] U. C. Singh, P. A. Kollman, An approach to computing electrostatic charges for molecules, J. Comp. Chem. 5 (1984) 129–145 (1984).
- <span id="page-5-10"></span>[20] B. H. Besler, K. M. Merz, P. A. Kollman, Atomic charges derived from semiempirical methods, J. Comp. Chem. 11 (1990) 431–439 (1990).
- <span id="page-5-11"></span>[21] Richard F. W. Bader, Atoms in Molecules: A Quantum Theory, Clarendon Press, 1994 (1994).
- <span id="page-5-12"></span>[22] G. Henkelman, A. Arnaldsson, H. Jónsson, A fast and robust algorithm for Bader decomposition of charge density, Comput. Mater. Sci. 36 (2006) 354–360 (2006).
- <span id="page-5-13"></span>[23] E. Sanville, S. Kenny, R. Smith, G. Henkelman, An improved grid-based algorithm for Bader charge allocation, J. Comp. Chem. 28 (2007) 899–908 (2007).
- <span id="page-5-14"></span>[24] W. Tang, E. Sanville, G. Henkelman, A grid-based Bader analysis algorithm without lattice bias, J. Phys.: Condens. Matter 21 (2009) 084204 (2009).
- <span id="page-5-15"></span>[25] F. M. Bickelhaup, N. J. R. van Eikema Hommes, C. F. Guerra, E. J. Baerends, The carbon–lithium electron pair bond in  $(CH_3Li)_n$  (n = 1, 2, 4), Organometallics 15 (1996) 2923–2931 (1996).
- <span id="page-6-0"></span>[26] C. F. Guerra, J. W. Handgraaf, E. J. Baerends, F. M. Bickelhaupt, Voronoi deformation density (VDD) charges: Assessment of the Mulliken, Bader, Hirshfeld, Weinhold, and VDD methods for charge analysis, J. Comp. Chem. 25 (2004) 189–210 (2004).
- <span id="page-6-1"></span>[27] A. V. Marenich, S. V. Jerome, C. J. Cramer, D. G. Truhlar, Charge Model 5: an extension of Hirshfeld population analysis for the accurate description of molecular interactions in gaseous and condensed phases, Journal of Chemical Theory and Computation 8 (2012) 527–541 (2012). [doi:](https://doi.org/10.1021/ct200866d) [10.1021/ct200866d](https://doi.org/10.1021/ct200866d).
- <span id="page-6-2"></span>[28] C. Bannwarth, E. Caldeweyher, S. Ehlert, A. Hansen, P. Pracht, J. Seibert, S. Spicher, S. Grimme, Extended tight-binding quantum chemistry methods, WIREs Comput. Mol. Sci. 11 (2020) e1493 (2020). [doi:10.1002/wcms.1493](https://doi.org/10.1002/wcms.1493).
- <span id="page-6-3"></span>[29] S. Grimme, C. Bannwarth, P. Shushkov, A robust and accurate tight-binding quantum chemical method for structures, vibrational frequencies, and noncovalent interactions of large molecular systems parametrized for all spd-block elements  $(Z=1-86)$ , J. Chem. Theory Comput. 13 (2017) 1989–2009 (2017). [doi:10.1021/acs.jctc.7b00118](https://doi.org/10.1021/acs.jctc.7b00118).
- <span id="page-6-4"></span>[30] P. Pracht, E. Caldeweyher, S. Ehlert, S. Grimme, A robust non-self-consistent tight-binding quantum chemistry method for large molecules, ChemRxiv (2019) chemrxiv.8326202.v1 (2019). [doi:10.](https://doi.org/10.26434/chemrxiv.8326202.v1) [26434/chemrxiv.8326202.v1](https://doi.org/10.26434/chemrxiv.8326202.v1).
- <span id="page-6-5"></span>[31] M. Gaus, Q. Cui, M. Elstner, DFTB3: Extension of the self-consistent-charge density-functional tight-binding method (SCC-DFTB), J. Chem. Theory Comput. 7 (2011) 931–948 (2011). [doi:](https://doi.org/10.1021/ct100684s) [10.1021/ct100684s](https://doi.org/10.1021/ct100684s).
- <span id="page-6-6"></span>[32] C. Bannwarth, S. Ehlert, S. Grimme, GFN2–xTB–An accurate and broadly parametrized selfconsistent tight-binding quantum chemical method with multipole electrostatics and densitydependent dispersion contributions, J. Chem. Theory Comput. 15 (2019) 1652–1671 (2019). [doi:](https://doi.org/10.1021/acs.jctc.8b01176) [10.1021/acs.jctc.8b01176](https://doi.org/10.1021/acs.jctc.8b01176).
- <span id="page-6-7"></span>[33] E. Caldeweyher, S. Ehlert, A. Hansen, H. Neugebauer, S. Spicher, C. Bannwarth, S. Grimme, A generally applicable atomic-charge dependent London dispersion correction, J. Chem. Phys. 150 (2019) 154122 (2019). [doi:10.1063/1.5090222](https://doi.org/10.1063/1.5090222).
- <span id="page-6-8"></span>[34] C. Plett, S. Grimme, Automated and efficient generation of general molecular aggregate structures, Angew. Chem. Int. Ed. 62 (2022). [doi:10.1002/anie.202214477](https://doi.org/10.1002/anie.202214477).
- <span id="page-6-9"></span>[35] S. Grimme, C. Bannwarth, E. Caldeweyher, J. Pisarek, A. Hansen, A general intermolecular force field based on tight-binding quantum chemical calculations, J. Chem. Phys. 147 (2017) 161708 (2017). [doi:10.1063/1.4991798](https://doi.org/10.1063/1.4991798).
- <span id="page-6-10"></span>[36] C. F. Matta, R. J. Boyd, The Quantum Theory of Atoms in Molecules: From Solid State to DNA and Drug Design, John Wiley & Sons, 2007 (2007).

<span id="page-7-0"></span>[37] H. L. Schmider, A. D. Becke, Chemical content of the kinetic energy density, J. Mol. Struct.: THEOCHEM 527 (2000) 51–61 (2000). [doi:10.1016/S0166-1280\(00\)00477-2](https://doi.org/10.1016/S0166-1280(00)00477-2).

### Supplemental Materials: Methods used in nanostructure modeling

# S1 Script to generate the nanoclusters

```
#!/bin/bash
# Generate 4 nanoclusters of 4 atoms each.
# 1Dlinear
# 1Dzigzag
# 2D
# 3D
# Ni 2.5
# Cd 2.98
# Pb 3.5
if [ -z $1 ] || [ -z $2 ]
then
   echo "Add the Element and bond distance: gera_nanocluster Ni 2.5 "
else
# arg 1: Atom symbol
# arg 2: Bond distance used
Element=$1
sen60=0.5
cos60=0.866025
# a='echo "$a*$bohr" | bc'
# 1Dlinear
x1=0y1=0z1=0x2=0
y2=0z2=$2
x3=0
```

```
y3=0z3='echo "2*$2" | bc'
x4=0y4=0z4='echo "3*$2" | bc'
cat > ${Element}M4_1Dlinear.xyz <<!
\overline{4}${Element}M4_1Dlinear
$Element$ $x1 $y1 $z1$Element$ $x2 $y2 $z2$Element$ $x3 $y3 $z3$Element$ $x4 $y4 $z4\mathbf{I}# 1Dzigzag
x1=0y1=0z1=0x2=0y2='echo "$sen60*$2" | bc'
z2 = 'echo "$cos60*82" | bc'
x3=0y3='echo "$y2-$sen60*$2" | bc'
z3='echo "$z2+$cos60*$2" | bc'
x4=0y4='echo "$y3+$sen60*$2" | bc'
z4='echo "$z3+$cos60*$2" | bc'
cat > ${Element}M4_1Dzigzag.xyz <<!
\overline{4}${Element}M4_1Dzigzag
$Element$ $x1 $y1 $z1$Element$ $x2 $y2 $z2$Element$ $x3 $y3 $z3
```
 $$Element$$   $$x4$   $$y4$   $$z4$  $\mathbf{I}$  $# 2D$  $x1=0$  $y1=0$  $z1=0$  $x2=0$  $y2=0$  $z2 = $2$  $x3=0$  $y3 = $2$  $z3=0$  $x4=0$  $y4 = $2$  $z4 = 2$  $cat$  >  $fElement}M4_2D.xyz$  <<!  $\overline{4}$  $EIement}M4_2D$  $$Element$$   $$x1$   $$y1$   $$z1$  $$Element$$   $$x2$   $$y2$   $$z2$  $$Element$$   $$x3$   $$y3$   $$z3$  $$Element$$   $$x4$   $$y4$   $$z4$  $\mathbf{I}$ # 3D  $x1=0$  $y1=0$  $z1=0$  $x2=0$  $y2=0$  $z2 = $2$  $x3=0$ y3='echo "\$cos60\*\$2" | bc'

```
z3='echo "0.5*$2" | bc'
x4='echo "$cos60*$2" | bc'
y4='echo "0.5*$y3" | bc'
z4=$z3
cat > ${Element}M4_3D.xyz <<!
4
${Element}M4_3D
${Element} $x1 $y1 $z1
${Element} $x2 $y2 $z2
${Element} $x3 $y3 $z3
${Element} $x4 $y4 $z4
!
fi
```
## S2 SLURM script to run calculations using xTB

```
#!/bin/bash
#SBATCH --mail-user=icamps@gmail.com
#SBATCH --mail-type=ALL
#SBATCH --time=7-0:0
#SBATCH --job-name="BNMobPb3D"
#SBATCH --nodes=1
#SBATCH --ntasks=1
#SBATCH --cpus-per-task=10
#SBATCH --mem=10G
module load StdEnv/2020
#module load xtb/6.5.0
source ~/bin/xtb-bleed/share/xtb/config_env.bash
export MKL_NUM_THREADS=${SLURM_CPUS_PER_TASK}
export OMP_NUM_THREADS=${SLURM_CPUS_PER_TASK},1
export OMP_STACKSIZE=4G
```

```
ulimit -s unlimited
filename1="MBNNB"
filename2="PbM4_3D"
T = "300"#level Econv(Eh)/ Gconv (Eh/a0)/ Accuracy
#crude 5E-4/ 1E-2/ 3.00
#sloppy 1E-4/ 6E-3/ 3.00
#loose 5E-5/ 4E-3/ 2.00
#lax 2E-5/ 2E-3/ 2.00
#normal 5E-6/ 1E-3/ 1.00
#tight 1E-6/ 8E-4/ 0.20
#vtight 1E-7/ 2E-4/ 0.05
#extreme 5E-8/ 5E-5/ 0.01
n0pt="extreme"
# -\text{gfn} 0# -gfn 1
# -gfn 2
# -\text{gfnff}hamilton="--gfn 2"
nIter="500" #default 250
# Single molecule geometry optimization
mkdir out_opt
cd out_opt
echo "Optimizing molecule 1..."
mkdir opt_mol_1
cd opt_mol_1
cat > in\_geo-opt.info <<!\Ssctemp=${T}
\$write
   output file=_.out
   esp=true
```

```
density=true
   spin population=true
   spin density=true
   mos=true
   wiberg=true
   charges=true
   mulliken=false
\$opt
   engine=rf
!
xtb ${hamilton} ./../../in_XYZ/${filename1}.xyz --input in_geo-opt.inp --molden
--iterations f(nIter) --opt f(nOpt) -P f(nCPU) --namespace ffilename1 >
opt_${filename1}.log
cd ..
echo "Optimizing molecule 2..."
mkdir opt_mol_2
cd opt_mol_2
cat > in_geo-opt.inp <<!
\$scc
   temp=${T}
\$write
   output file=_.out
   esp=true
   density=true
   spin population=true
   spin density=true
   mos=true
   wiberg=true
   charges=true
   mulliken=false
\$opt
   engine=rf
```
!

```
xtb ${hamilton} ./../../in_XYZ/${filename2}.xyz --input in_geo-opt.inp --molden
--iterations f(nIter) --opt f(nOpt) -P f(nCPU) --namespace ffilename2 >
opt_${filename2}.log
cd ../../
# DOCKING
mkdir out_dock
cd out_dock
cat > in_dock.inp <<!
\$dock
  pocket
  stack
  maxparent = 100nfinal = 10atm
\$end
!
echo "Docking..."
Complex=${filename1}+${filename2}
echo ${Complex}
xtb dock ./../in_XYZ/${filename1}.xyz ./../in_XYZ/${filename2}.xyz --input
in_dock.inp --opt ${nOpt} --etemp ${T}> dock.log
dock_filename=dock_$Complex
mv best.xyz ${dock_filename}.xyz
cd ..
# Complex geometry optimization
mkdir out_opt-complx
cd out_opt-complx
echo "Optimizing Complex..."
opt_filename=opt_$Complex
cp ../out_dock/${dock_filename}.xyz .
cat > in_geo-opt.inp <<!
```

```
\$scc
   temp=${T}
\$write
   output file=_.out
   esp=true
   density=true
   spin population=true
   spin density=true
   mos=true
   wiberg=true
   charges=true
   mulliken=false
\$opt
   engine=rf
!
xtb ${hamilton} ${dock_filename}.xyz --input in_geo-opt.inp --molden
--iterations ${nIter} --opt ${nOpt} -P ${nCPU} --namespace ${opt_filename} >
opt_Complex.log
cd ..
# Molecular Dynamics
mkdir out_md
cd out_md
md_filename=md_$Complex
cp ../out_dock/${dock_filename}.xyz .
cat > in_md.inp <<!\$md
  temp=298.15 # in K
  time= 100.0 # in ps
  dump= 50.0 # in fs
  step= 2.0 # in fs
  velo= false
  nve = true
```

```
hmass=4
  shake=2 # constrain all bonds
  sccacc=1.0
\$end
!
echo "Molecular Dynamics..."
echo ${md_filename}
xtb $hamilton ${dock_filename}.xyz --input in_md.inp --md --namespace
${md_filename} -P ${nCPU} --iterations ${nIter} > md.log
mkdir scoord
mv *.scoord* scoord
```